## **Poll Book Justification March 6, 2012 Primary Election**

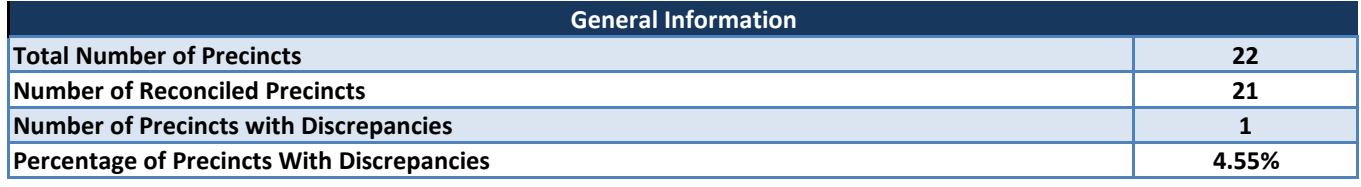

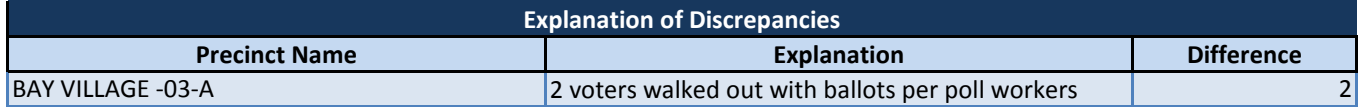

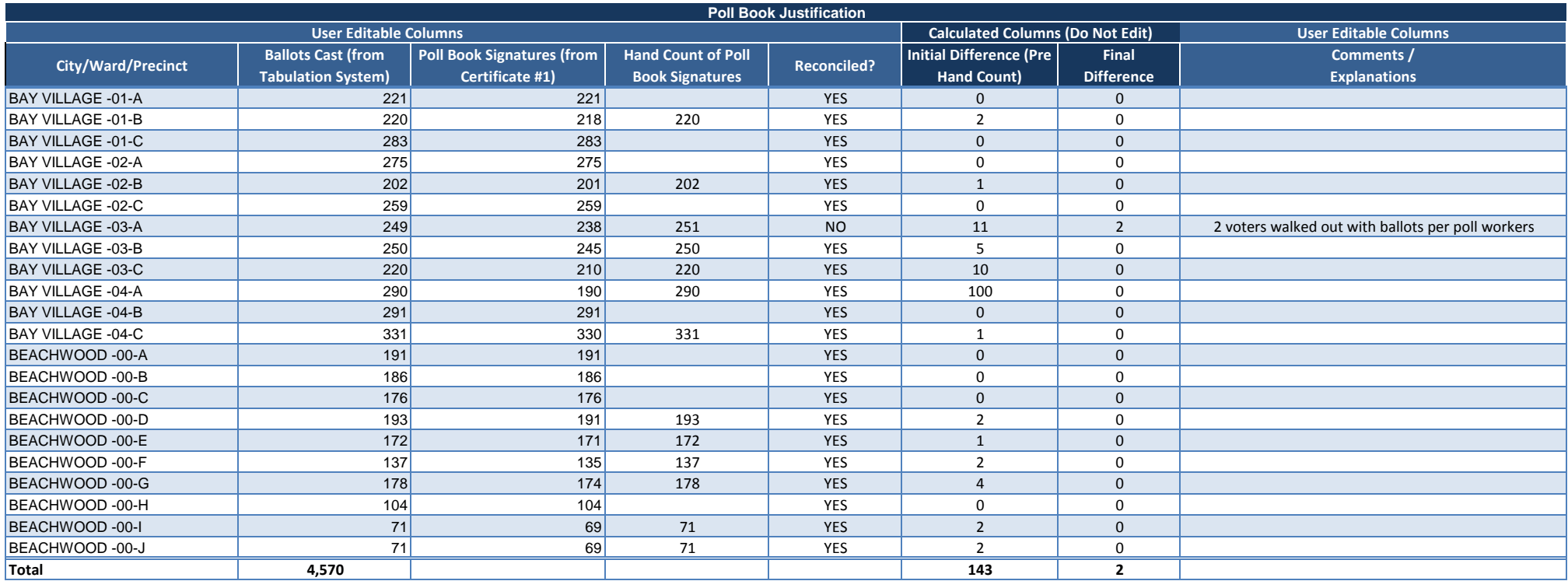

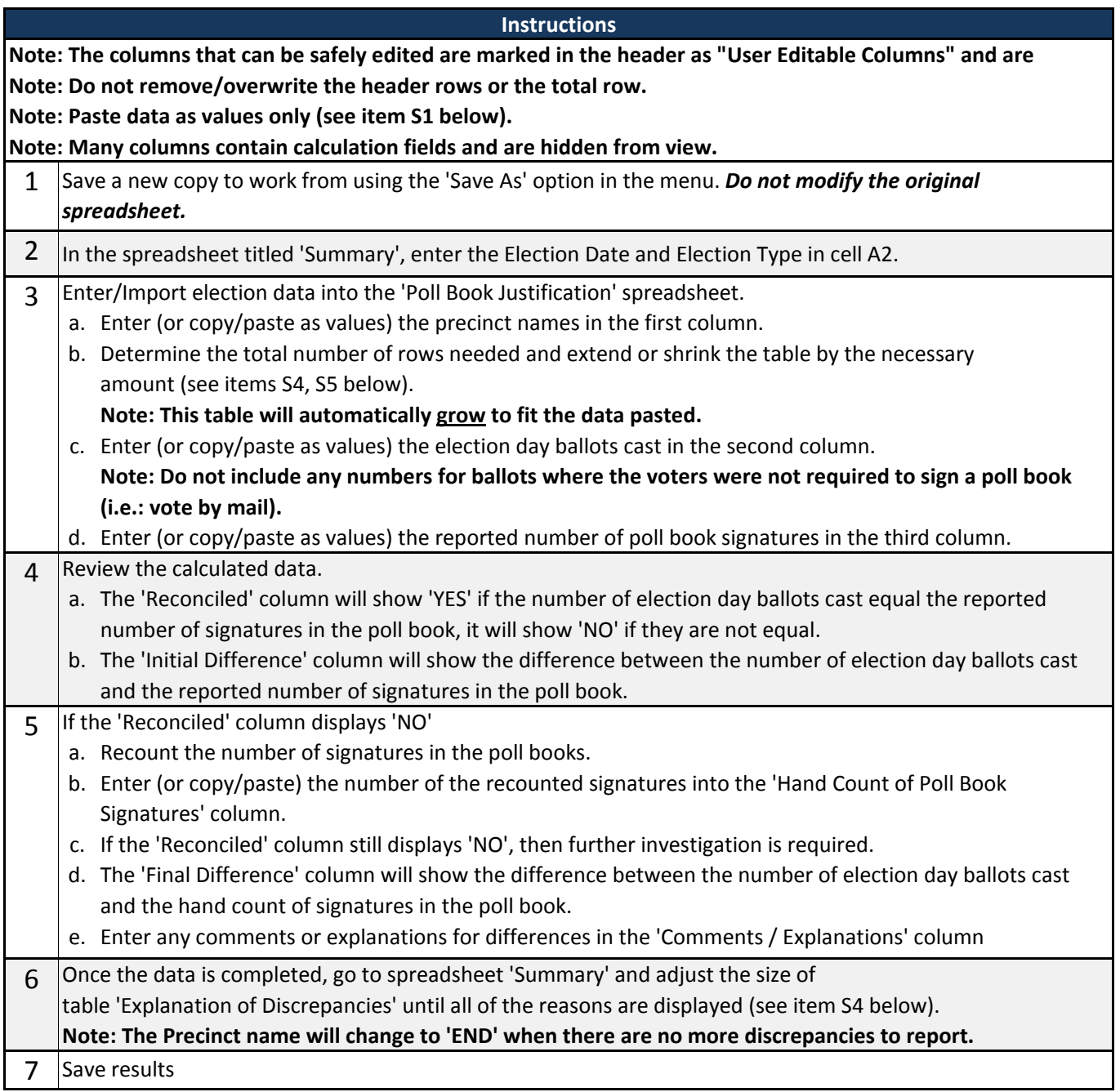

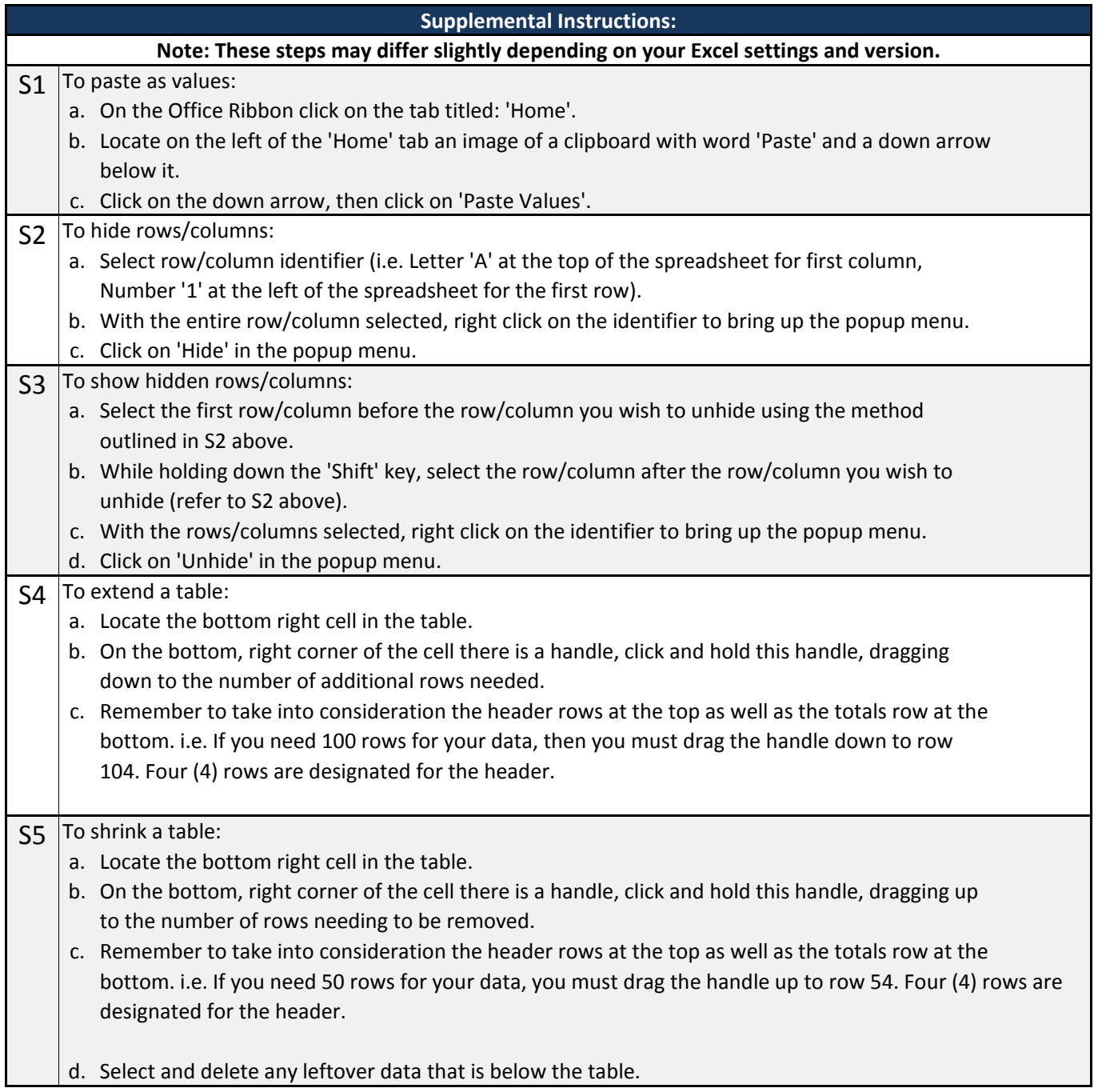